## **New Photoshop Action Free Download PATCHED**

Installing Adobe Photoshop is relatively easy and can be done in a few simple steps. First, go to Adobe's website and select the version of Photoshop that you want to install. Once you have the download, open the file and follow the on-screen instructions. Once the installation is complete, you need to crack Adobe Photoshop. To do this, you need to download a crack for the version of Photoshop you want to use. Once you have the crack, open the file and follow the instructions to patch the software. Once the patching process is complete, you can start using Photoshop. Be sure to back up your files since cracking software can be risky. With these simple steps, you can install and crack Adobe Photoshop.

[Adobe Photoshop 2021 \(Version 22.4.3\)](http://raisengine.com/fluxes.infiltrated/liveliness.ZG93bmxvYWR8QVMzTmpBNU9IeDhNVFkzTWpVNU1qVTNOSHg4TWpVNU1IeDhLRTBwSUZkdmNtUndjbVZ6Y3lCYldFMU1VbEJESUZZeUlGQkVSbDA/QWRvYmUgUGhvdG9zaG9wIDIwMjEgKFZlcnNpb24gMjIuNC4zKQQWR/midsentence/mired/pigment.frivolic)

We updated our Photoshop Review to match our new naming scheme, which ensures that all our reviews are easy to find via search or by category. At present we have over 140 reviews of the Windows version of Photoshop, across all product versions and across different categories. We hope you'll find this useful in finding the right review for you

- 1. WooThemes for Sale a plugin which is useful for retouching designers clothes / food / beauty such as making the photo appear clear, making the photo's background blur. It can also add a background and links to our url shorteners (t.me, bit.ly, etc.).
- 2. WooThemes Themes Positioning a plugin that can place a small domain name you choose to your blog, then you can reach for it with any WordPress URL. You can choose the relative positions of this name in your site, i.e., site.com/footer, site.com/global/footer, site.com/poetry/footer, and so on. You can use this plugin to go around using a unique URL for each of your posts (a plugin which is free for the first 500 functions on its server.) Here is a sneak peek at the features and benefits you will enjoy once you sign up for Lightroom 5.
	- **Works any way you want.** Lightroom gives you more control over your photos than any other Digital or Personal Imaging Workflow. With Lightroom Libraries, Albums, Layers, and Develop Settings, you can organize your images any way you want.
	- **Quickly organize and modify your images.** Lightroom makes it easy to create and share beautiful images. From just a few clicks you can organize your images into custom libraries, convert photos to the right format, develop your images, publish and share them.
	- **Flatten Lightroom's limitations.** Organize, adjust, and edit your photos, explore advanced photography techniques, compete with professional photographers, and take your photos to the next level. Photoshop and Lightroom together create the perfect images. Work faster and

get your creative image done in just a few clicks, no matter what your photo needs.

- **Use Lightroom and Photoshop together.** With the automatic Magic Shadows adjustment feature, Fine Tune tool, and other new Photoshop features, you can combine the power of Lightroom and Photoshop together to get impressive photos.
- **Clean up your images with the new Pixel Sharpen filter.** Skip the noise and blur with the latest filters in High Dynamic Range (HDR) Photography. Sharpen images to create stunning photos where every detail is crisp and clear.
- **Access work right from the desktop or anywhere.** Easily sync projects with Lightroom Mobile for quick access on any mobile device. Upload images to Facebook, Twitter, or Posterous from Lightroom or Flickr. Or use Lightroom Mobile for remote shooting and sharing.

## **Download Adobe Photoshop 2021 (Version 22.4.3)Serial Number {{ latest updaTe }} 2023**

To share it with others, make sure that the artwork file has been set to **Save for Web & Devices.** When it's ready, you can choose File  $>$  Export or press Command/Ctrl + Shift + S to send your image directly from Photoshop to the websites where you usually publish it. So, wherever you send or post your artwork, its pixels will be made up of the colors found in your image. For example, if you're printing an illustrated book, the colors in the artwork might look different than if you're posting to Instagram. That's where Color Adjustments come in. Color Adjustments are a series of steps that, when used properly, will make pixels look exactly as they should look. Photoshop has its own color correction tools, its own Color Mixer tools, and its own Process. Given Photoshop's amazing amount of control over color, it has become possible to develop a workflow that makes the actual creation of digital art easier and more efficient. Want Photoshop to automatically process a group of pixels as one object, fill in shapes that don't have faces and so on? There is no secret hotkey that can do all that, but Photoshop's powerful tools can get you there easily. The shapes layers inside your image are referred to as **objects**. Using the **Move tool**, you can place an object anywhere on your canvas, adjust its size, and place it exactly where you want it to be. You can add multiple objects to a single canvas and move them, resize them, and manipulate them all as a group. This type of group object is referred to as a **Group**, and is often used in headlines and captions to be applied to all of the objects inside it. e3d0a04c9c

## **Download free Adobe Photoshop 2021 (Version 22.4.3)Cracked With Keygen {{ NEw }} 2023**

With that said, Photoshop is beginning to face increased competition, particularly from alternative software for photo editing. To regain a competitive advantage, Adobe is releasing a collection of Photoshop features that enable designers to go beyond simple photo editing. Whether you work on a Mac, PC or Linux, Adobe Photoshop will continue to be the best option for designers seeking advanced editing capabilities. With the release of CS 2.5, Adobe introduced new features like the introduction of layer masks, which are used for masking out any unwanted region of an image. With the release of Photoshop CS 2.5, there was a new feature of creating shape layers which enabled the user to distort the shape of an image by using tools and then paste it. As well as the new and exciting features highlighted above, Adobe is also making sweeping changes to the way Photoshop works. Below are just a few of the changes you can expect to see in the year ahead. The Apple computer is a popular desktop computer. And for image editors, it's a standard of imagery editing software. Adobe Photoshop is the world's foremost programming on images. It offers a large variety of features to adapt images and make them look better, including the tools and features such as selection, editing, selection, blending, and many more. Looking for more? Check out the full range of new features from Adobe Photoshop and Adobe Photoshop Elements, or head over to Envato Tuts+ for more design related content – such as this round up of the 50+ Best Photoshop Templates From Envato Elements! You can also learn how to create a sketch Photoshop effect, change eye color in Photoshop, remove a person from a photo, and more.

neon light painting photoshop action free download newspaper art photoshop action free download nightmare photoshop action free download adobe photoshop update version free download adobe photoshop cs6 update download adobe photoshop download uptodown cartoonize photoshop action free download color separation action photoshop free download adobe creative cloud download photoshop mockup psd free download photoshop

Photoshop opens the layers in order from the back until you release the Move tool. Press Enter (Return on a Mac) or click the X at the bottom of the screen, and the new layer is added to the image. Photoshop is the gold standard for image editing. It boasts powerful and marvelously rich features. Where Elements, even as its legacy version, compared with its bigger brother, Photoshop is the lion in the room. Its capabilities far outpace any photo editing application from almost any other vendor. This product is one of the most powerful image-editing products on the market. And if you're a video editing professional, Adobe Creative Cloud Video Suite provides even greater power and flexibility. The Adobe Creative Suite Photoshop software for macOS lets you quickly and easily transform digital images and designs into meaningful and beautiful artwork. Draw, paint, and make composites with powerful features. Creative Suite Photoshop Elements for macOS is designed to let you edit your pictures, quickly. It makes it very easy to work with and build complex images in Elements. You can modify properties on layers and use selection tools to cut, copy, move, and group objects. It's also very easy to work with photos and other elements in an image. In addition, you can customize your workspace window to be sure you get the most out of Elements. Elements is at its best when you focus on an image's photo. Create amazing filters, adjust color using your choice of three dozen different presets, make layers appear & vanish and much more. By combining layers,

you can create layers that have depth and perspective.

Adobe Photoshop is the standard of the digital imaging industry and considered best graffiti application. In fact the Photoshop adds new tools and features every year and does make a beautiful work in modern graphics. But being the standard cannot take place if Adobe Photoshop fails to deliver its quality. However, keeping the clients and staffs by providing uninterrupted and accurate services to them is the big task. Adobe Photoshop is the most powerful digital imaging application. A minimum knowledge about Photoshop makes it an ideal choice for beginners. And it also helps them to kickstart their creativity by learning the basics of graphic designing. You can learn all this online via online Photoshop Crash Course. To learn Photoshop in different ways, there are numerous online Photoshop tutorials. Photographers also looking for quality tutorials about Photoshop. Back in the year 1998, it's a time when every creative designer required Adobe Photoshop to graphically edit images and videos. Photoshop was one of the highest selling products at that time in the industry. Photoshop is one of the most powerful powerful graphics designing software in the digital imaging. And Adobe Photoshop is the best choice if you want to improve your knowledge in this field. And if you want to learn about Photoshop doing free online tutorial. Photoshop school has every tutorial for Photoshop beginners, and ones for Photoshop expert. Some of the prior knowledge that you should have, is how to change the notes color, remove red eyes, change color using Levels, convert color, how to work on the layers, use pen tool, Retouch and work in details in a photo. And of course, for most of these things you need to be familiar with basic commands of Adobe Photoshop. And when your brushes don't quite look the way you want or you want to edit an image in a different type of way; you just choose the appropriate tool.

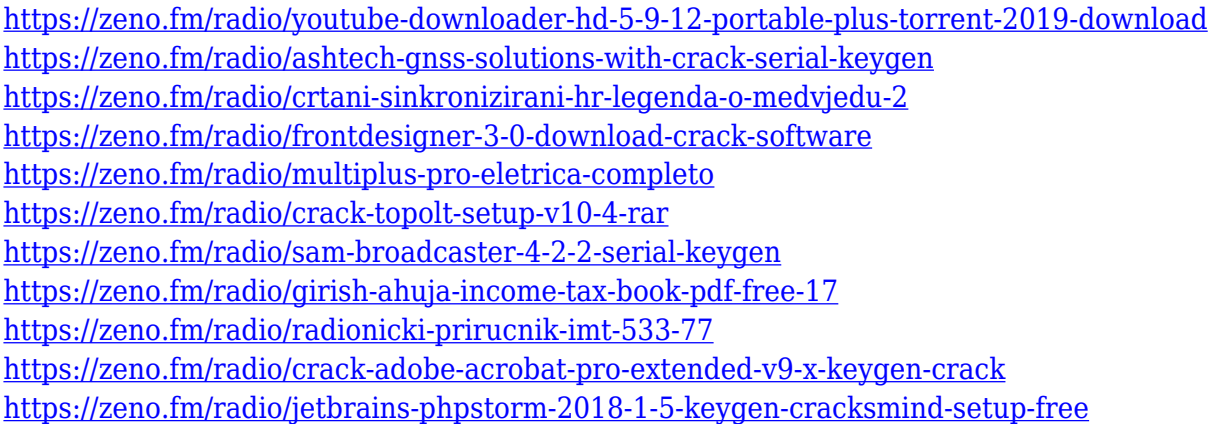

Third party services such as Adobe Lightroom and Photoshop have offered useful tools to help with the creation of calendars, one of which is CS2's Calendar Wizard. Now, users can create calendars from within Photoshop and have more control placed in their hands to create professional-looking calendars and customized print layouts. The most exciting new feature in PhotoShop is probably the 2023 version. Although some earlier teasers had already been released, recent ones from Adobe showed that Photoshop will have a feature set comparable to the marketing of a new car. One of the most attractive enhancements of Photoshop's CS4 is its Exposure slider. It's a single control that changes the image's overall balance between highlights and shadows. It's usually necessary to crop images in a photo editor, but the profile-based Exposure slider lets you do this with one single slider. This is an excellent tool for helping inexperienced users produce more professional-looking images without requiring them to know anything about Photoshop's alternating dither settings. Photoshop is an indispensable software tool for photo editing, and Adobe has updated the software with new

features that make it even more appealing to professional and amateur photographers alike. Adobe Photoshop Elements is a big text replacement of Photoshop. It was released in Winter 2004. The first 4 chapters are mostly focused on the basic process of Creative Suite. Creative Suite is also consists of other products like InDesign, Illustrator, Audition, Adobe Premiere Pro, Encore, Bridge and Acrobat. The following chapters are focused on designing a website for business, graphic designing, photo editing, 3D graphic designing and interaction design. An introductory chapter and there are three chapters on each feature of Elements only.

<https://www.giggleserp.com/wp-content/uploads/2023/01/berndwi.pdf>

[https://elsys.blog/wp-content/uploads/2023/01/Adobe\\_Photoshop\\_32\\_Bit\\_Download\\_Free\\_LINK.pdf](https://elsys.blog/wp-content/uploads/2023/01/Adobe_Photoshop_32_Bit_Download_Free_LINK.pdf) [https://helloenquiry.in/wp-content/uploads/2023/01/Photoshop-2021-Version-225-With-Registration-C](https://helloenquiry.in/wp-content/uploads/2023/01/Photoshop-2021-Version-225-With-Registration-Code-Hack-X64-2023.pdf) [ode-Hack-X64-2023.pdf](https://helloenquiry.in/wp-content/uploads/2023/01/Photoshop-2021-Version-225-With-Registration-Code-Hack-X64-2023.pdf)

[https://infobutter.com/wp-content/uploads/2023/01/Cara-Download-App-Adobe-Photoshop-Di-Laptop-](https://infobutter.com/wp-content/uploads/2023/01/Cara-Download-App-Adobe-Photoshop-Di-Laptop-TOP.pdf)[TOP.pdf](https://infobutter.com/wp-content/uploads/2023/01/Cara-Download-App-Adobe-Photoshop-Di-Laptop-TOP.pdf)

[https://alaediin.com/wp-content/uploads/2023/01/Skin-Texture-Photoshop-Brushes-Free-Download-T](https://alaediin.com/wp-content/uploads/2023/01/Skin-Texture-Photoshop-Brushes-Free-Download-TOP.pdf) [OP.pdf](https://alaediin.com/wp-content/uploads/2023/01/Skin-Texture-Photoshop-Brushes-Free-Download-TOP.pdf)

<https://modernplasticsjobs.com/wp-content/uploads/2023/01/welqui.pdf>

[https://www.scoutgambia.org/download-free-adobe-photoshop-2021-version-22-4-keygen-for-lifetime](https://www.scoutgambia.org/download-free-adobe-photoshop-2021-version-22-4-keygen-for-lifetime-crack-pc-windows-2022/)[crack-pc-windows-2022/](https://www.scoutgambia.org/download-free-adobe-photoshop-2021-version-22-4-keygen-for-lifetime-crack-pc-windows-2022/)

<https://lifandihefdir.is/wp-content/uploads/2023/01/giliele.pdf>

<https://luxurygamingllc.com/wp-content/uploads/2023/01/pingame.pdf>

<http://knowthycountry.com/?p=35562>

<https://it-sbo.com/wp-content/uploads/2023/01/shauanst.pdf>

[https://nusakelolalestari.com/wp-content/uploads/2023/01/Photoshop-Vaccine-Action-Free-Download-](https://nusakelolalestari.com/wp-content/uploads/2023/01/Photoshop-Vaccine-Action-Free-Download-Free.pdf)[Free.pdf](https://nusakelolalestari.com/wp-content/uploads/2023/01/Photoshop-Vaccine-Action-Free-Download-Free.pdf)

[http://www.bevispo.eu/wp-content/uploads/2023/01/Photoshop-CS6-Download-Cracked-WIN-MAC-fin](http://www.bevispo.eu/wp-content/uploads/2023/01/Photoshop-CS6-Download-Cracked-WIN-MAC-finaL-version-2022.pdf) [aL-version-2022.pdf](http://www.bevispo.eu/wp-content/uploads/2023/01/Photoshop-CS6-Download-Cracked-WIN-MAC-finaL-version-2022.pdf)

[https://bonnethotelsurabaya.com/promosi/download-adobe-photoshop-cc-2015-version-16-full-produc](https://bonnethotelsurabaya.com/promosi/download-adobe-photoshop-cc-2015-version-16-full-product-key-win-mac-latest-version-2022) [t-key-win-mac-latest-version-2022](https://bonnethotelsurabaya.com/promosi/download-adobe-photoshop-cc-2015-version-16-full-product-key-win-mac-latest-version-2022)

[https://boundbywar.com/wp-content/uploads/2023/01/How\\_To\\_Download\\_Text\\_Into\\_Photoshop\\_LINK](https://boundbywar.com/wp-content/uploads/2023/01/How_To_Download_Text_Into_Photoshop_LINK.pdf) [.pdf](https://boundbywar.com/wp-content/uploads/2023/01/How_To_Download_Text_Into_Photoshop_LINK.pdf)

[https://www.virtusmurano.com/wp-content/uploads/2023/01/Adobe-Photoshop-2022-Version-2301-Do](https://www.virtusmurano.com/wp-content/uploads/2023/01/Adobe-Photoshop-2022-Version-2301-Download-Full-Version-X64-2023.pdf) [wnload-Full-Version-X64-2023.pdf](https://www.virtusmurano.com/wp-content/uploads/2023/01/Adobe-Photoshop-2022-Version-2301-Download-Full-Version-X64-2023.pdf)

[https://kevinmccarthy.ca/photoshop-cc-download-with-license-code-for-windows-x32-64-last-release-](https://kevinmccarthy.ca/photoshop-cc-download-with-license-code-for-windows-x32-64-last-release-2022/)[2022/](https://kevinmccarthy.ca/photoshop-cc-download-with-license-code-for-windows-x32-64-last-release-2022/)

<http://www.abbotsfordtoday.ca/wp-content/uploads/2023/01/engefeo.pdf>

<https://undergroundstudio.it/wp-content/uploads/2023/01/remomalv.pdf>

<https://finkelblogger.com/download-all-arabic-fonts-for-photoshop-extra-quality/>

[https://skepticsguild.com/wp-content/uploads/2023/01/To-Download-Adobe-Photoshop-70-For-Free-T](https://skepticsguild.com/wp-content/uploads/2023/01/To-Download-Adobe-Photoshop-70-For-Free-TOP.pdf) [OP.pdf](https://skepticsguild.com/wp-content/uploads/2023/01/To-Download-Adobe-Photoshop-70-For-Free-TOP.pdf)

<https://kundeerfaringer.no/photoshop-2020-download-mac-high-quality/>

<https://mystery-home-shop.com/wp-content/uploads/2023/01/anibaur.pdf>

[https://kidzshare.com/wp-content/uploads/2023/01/Photoshop\\_Tutorial\\_In\\_Hindi\\_Download\\_VERIFIE](https://kidzshare.com/wp-content/uploads/2023/01/Photoshop_Tutorial_In_Hindi_Download_VERIFIED.pdf) [D.pdf](https://kidzshare.com/wp-content/uploads/2023/01/Photoshop_Tutorial_In_Hindi_Download_VERIFIED.pdf)

[http://greenandwhitechallenge.com/download-free-adobe-photoshop-cc-2018-version-19-incl-product](http://greenandwhitechallenge.com/download-free-adobe-photoshop-cc-2018-version-19-incl-product-key-win-mac-new-2022/)[key-win-mac-new-2022/](http://greenandwhitechallenge.com/download-free-adobe-photoshop-cc-2018-version-19-incl-product-key-win-mac-new-2022/)

[http://wohnzimmer-kassel-magazin.de/wp-content/uploads/Adobe-Photoshop-CC-2018-Version-19-Ke](http://wohnzimmer-kassel-magazin.de/wp-content/uploads/Adobe-Photoshop-CC-2018-Version-19-Keygen-Full-Version-For-Windows-2022.pdf) [ygen-Full-Version-For-Windows-2022.pdf](http://wohnzimmer-kassel-magazin.de/wp-content/uploads/Adobe-Photoshop-CC-2018-Version-19-Keygen-Full-Version-For-Windows-2022.pdf)

<https://cameroonkaizenawards.com/wp-content/uploads/2023/01/geyfarr.pdf>

<https://thesmokymtnlife.com/wp-content/uploads/2023/01/randarb.pdf> [https://thefrontoffice.ca/wp-content/uploads/2023/01/Photoshop-Download-Free-Version-Windows-7-](https://thefrontoffice.ca/wp-content/uploads/2023/01/Photoshop-Download-Free-Version-Windows-7-LINK.pdf) [LINK.pdf](https://thefrontoffice.ca/wp-content/uploads/2023/01/Photoshop-Download-Free-Version-Windows-7-LINK.pdf) <https://www.ucstarawards.com/2023/01/02/photoshop-2021-serial-number-for-windows-x32-64-2023/> <http://adomemorial.com/2023/01/02/photoshop-2020-gradients-download-best/> <http://www.thebusinessarticle.com/wp-content/uploads/2023/01/jamyhest.pdf> <https://psychomotorsports.com/wp-content/uploads/2023/01/435ed7e9f07f7-102.pdf> [https://sandylaneestatebeachclub.com/wp-content/uploads/2023/01/Photoshop-Cs3-For-Mac-Free-Do](https://sandylaneestatebeachclub.com/wp-content/uploads/2023/01/Photoshop-Cs3-For-Mac-Free-Download-Full-Version-FULL.pdf) [wnload-Full-Version-FULL.pdf](https://sandylaneestatebeachclub.com/wp-content/uploads/2023/01/Photoshop-Cs3-For-Mac-Free-Download-Full-Version-FULL.pdf) <https://357wod.com/wp-content/uploads/2023/01/ursben.pdf> <https://insenergias.org/wp-content/uploads/2023/01/wesyjala.pdf> [https://omidsoltani.ir/347537/photoshop-tutorial-for-beginners-download-\\_\\_link\\_\\_.html](https://omidsoltani.ir/347537/photoshop-tutorial-for-beginners-download-__link__.html) <https://lormedia.ir/wp-content/uploads/2023/01/daldarc.pdf> [https://capsulaclothing.com/wp-content/uploads/2023/01/Download\\_Adobe\\_Photoshop\\_CC\\_2015\\_Ver](https://capsulaclothing.com/wp-content/uploads/2023/01/Download_Adobe_Photoshop_CC_2015_Version_16_Activator_2023.pdf) [sion\\_16\\_Activator\\_2023.pdf](https://capsulaclothing.com/wp-content/uploads/2023/01/Download_Adobe_Photoshop_CC_2015_Version_16_Activator_2023.pdf) <https://collincounty247.com/wp-content/uploads/2023/01/linozu.pdf>

Adobe's major update to the Photoshop family of desktop imaging applications includes a new upgrade for 3D, the addition of new file formats, and a cloud-based file search tool that lets you access files saved in the cloud. Photoshop has also made some adjustments to its UI, including the addition of more control over the editing tools, the ability to place the toolbars and panels in different locations, and the introduction of radial menus. The update is available for Windows and Mac users and can be downloaded directly from the App Store. About Adobe

Adobe (Nasdaq:ADBE) is the leader in digital marketing and digital creativity. The company offers the world's best digital marketing solutions, making it remarkably easy for everyone to publish, share and experience digital media. Its groundbreaking, award-winning products and platforms are at the heart of the digital media experience, enabling people to create, communicate, collaborate and discover in ways never before possible. With quality content in print, on the web, on mobile and in immersive, edge-to-edge virtual reality, Adobe solutions help people drive customer engagement, strengthen relationships, and grow their businesses. Photoshop for Mac includes the following new features:

- $\circ$  New UI and performance improvements. Photo editing and adjustment tools are now more responsive and interactive.
- $\circ$  New new Photoshop Content-Aware Fill and Clone Stamp tools.
- Quick fixes and improvements.
- Filters and adjustments. Includes real-time previews, along with a database of parameters and settings for filters and adjustments.
- New filters.
- $\circ$  New smart tools. The update adds the following new smart tools:
	- Grayscale Matching
	- Hue Generate
	- Red-Eye Removal
	- Shadow Fix
	- Vignette